.<br>T: 3E9FA9969EF16D0661766E0EA8BD6B9 Владелец: Чанкаев Мурат Хасанович Действителен: с 28.04.2023 до 21.07.2024

# **МИНИСТЕРСТВО НАУКИ И ВЫСШЕГО ОБРАЗОВАНИЯ РОССИЙСКОЙ ФЕДЕРАЦИИ ФЕДЕРАЛЬНОЕ ГОСУДАРСТВЕННОЕ БЮДЖЕТНОЕ ОБРАЗОВАТЕЛЬНОЕ УЧРЕЖДЕНИЕ ВЫСШЕГО ОБРАЗОВАНИЯ «КАРАЧАЕВО-ЧЕРКЕССКИЙ ГОСУДАРСТВЕННЫЙ УНИВЕРСИТЕТ ИМЕНИ У.Д. АЛИЕВА»**

Педагогический факультет

*Кафедра математики и методики ее преподавания*

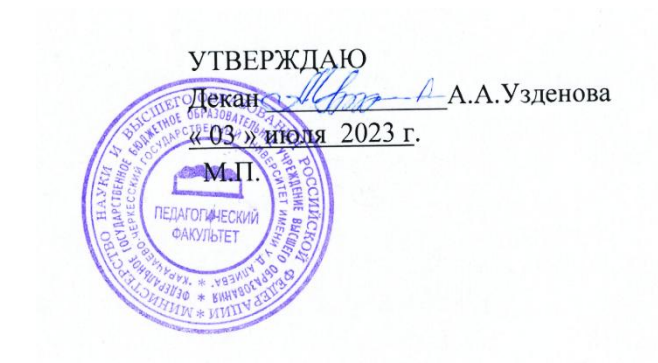

.

# **Рабочая программа дисциплины(модуля)**

# **ПРАКТИКУМ ПО КОМПЬЮТЕРНЫМ ТЕХНОЛОГИЯМ**

*(наименование дисциплины (модуля)*

Направление подготовки

*44.03.05 Педагогическое образование (с двумя профилями подготовки) (шифр, название направления)*

> Направленность (профиль) подготовки *"Начальное образование; информатика"*

> > Квалификация выпускника *бакалавр*

Форма обучения *Очная/заочная Год начала подготовки - 2023*

Карачаевск, 2023

Составитель: *к.п.н, доц. Уртенова А.У.* 

Рабочая программа дисциплины составлена в соответствии с Федеральным государственным образовательным стандартом высшего образования по направлению подготовки 44.03.05 – Педагогическое образование (с двумя профилями подготовки) утвержденного приказом Министерства образования и науки Российской Федерации от 22.02.2018 № 125, образовательной программой высшего образования по направлению подготовки 44.03.05 – Педагогическое образование (с двумя профилями подготовки), профиль – Начальное образование; информатика; ОП; локальными актами КЧГУ.

Рабочая программа рассмотрена и утверждена на заседании кафедры: *Математики и методики еѐ преподавания на 2023 -2024уч.год*

Протокол № 12 от 03.07. 2023г.

Az Зав. кафедрой А.Х. Дзамыхов

# **Содержание**

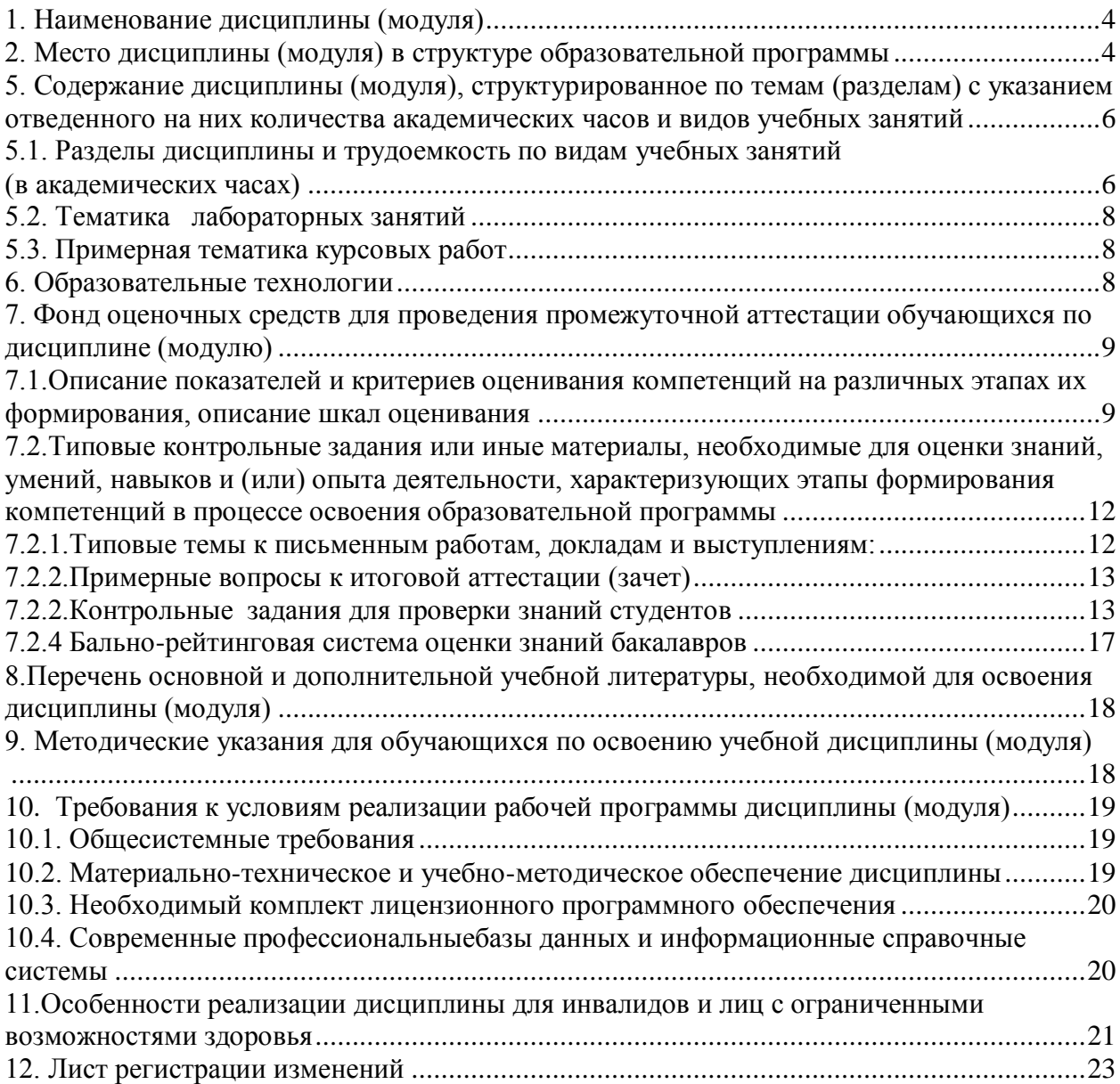

# **1. Наименование дисциплины (модуля)**

## *Практикум по компьютерным технологиям*

**Целью** изучения дисциплины является:

обеспечить прочное и сознательное овладение студентами знаниями о процессах получения, преобразования, хранения и использования информации и на этой основе раскрыть студентам роль информатики в формировании современной научной картины мира, значение информационных технологий в развитии современного общества, привить им навыки сознательного и рационального использования ЭВМ в своей учебной и последующей профессиональной деятельности.

## **Для достижения цели ставятся задачи:**

- сформировать представления о роли и месте информатизации образования в информационном обществе профессионального образования и личностного роста для проектирования инновационного процесса.
- создать образовательную среду, обеспечивающую работу для осуществления научно-исследовательской деятельности, развивать информационную культуру .

Цели и задачи дисциплины определены в соответствии с требованиями Федерального государственного образовательного стандарта высшего образования по направлению подготовки *44.03.05 Педагогическое образование* (квалификация – «бакалавр»).

# **2. Место дисциплины (модуля) в структуре образовательной программы**

Дисциплина «Практикум по компьютерным технологиям» (Б1.В. ДВ. 08.02) относится к дисциплинам по выбору

Дисциплина (модуль) изучается на 5 курсе в А семестре.

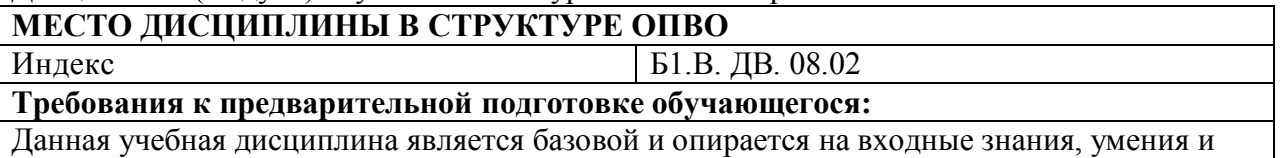

компетенции, полученные по основным педагогическим дисциплинам, изучаемым в бакалавриате: "Педагогика". "Психология", "Методика обучения и воспитания младших школьников" "Методика обучения информатике", "Информационно-коммуникационные технологии в учебном процессе " и др.

**Дисциплины и практики, для которых освоение данной дисциплины (модуля) необходимо как предшествующее:**

Курс «Внеклассная работа по информатике» является основой для углубленного изучения дисциплин в области методики преподавания информатики в начальной школе, полученные знания в процессе изучения дисциплины, позволят успешно пройти все виды практик.

## **3. Перечень планируемых результатов обучения по дисциплине (модулю), соотнесенных с планируемыми результатами освоения образовательной программы**

В результате освоения ОПОП бакалавриата обучающийся должен овладеть следующими результатами обучения по дисциплине (модулю):

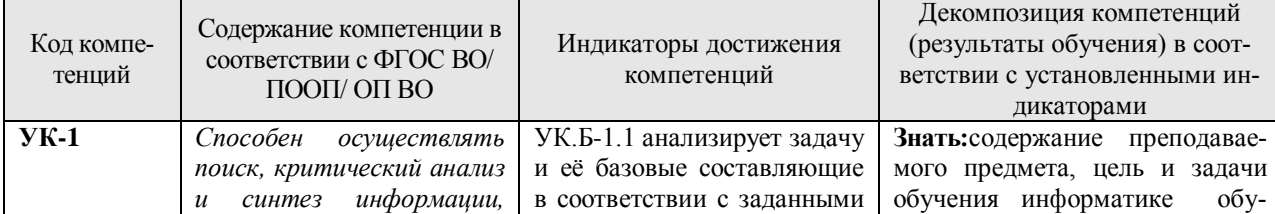

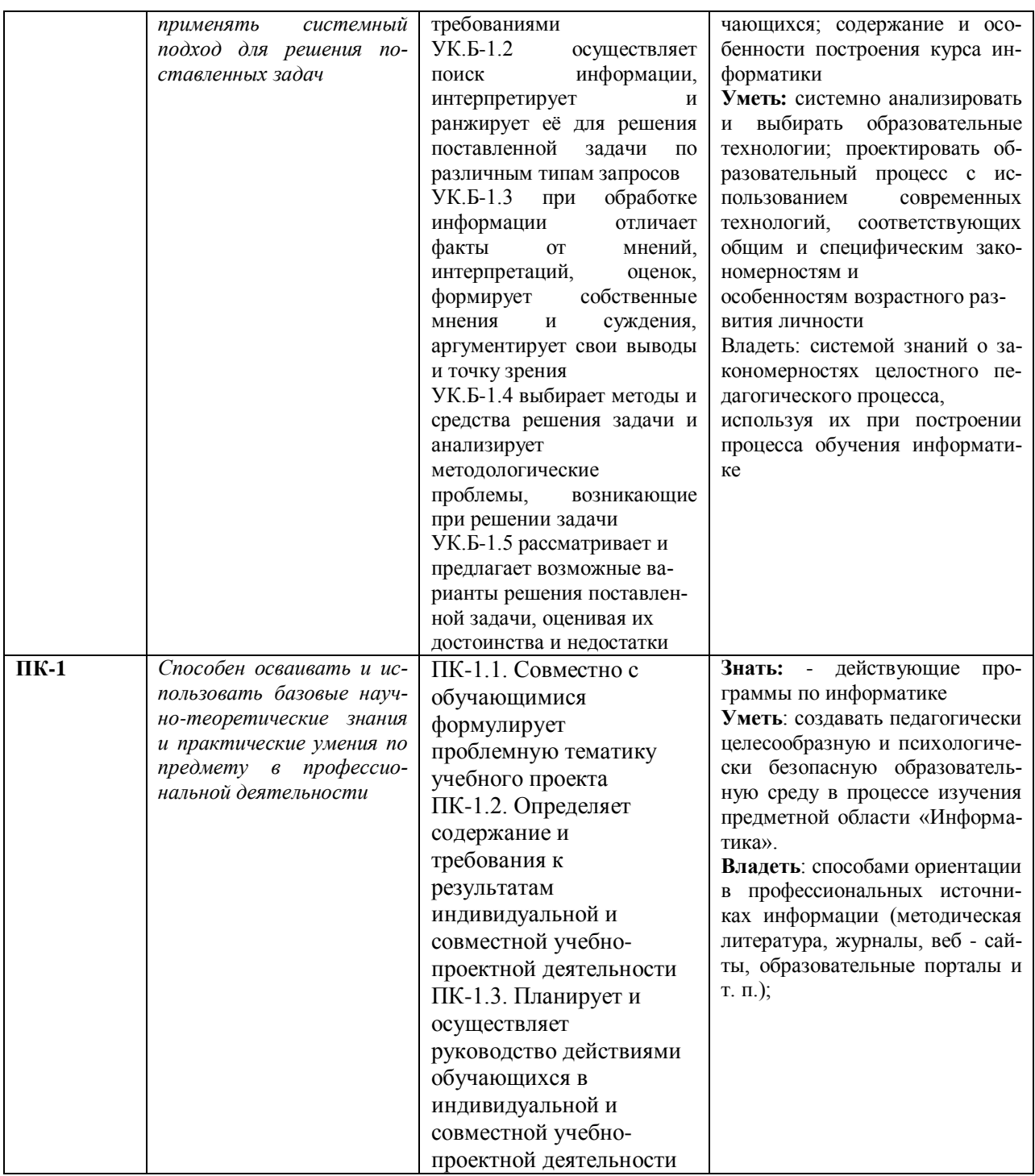

4. Объем дисциплины (модуля) в зачетных единицах с указанием количества академиче-<br>ских часов, выделенных на контактную работу обучающихся с преподавателем (по видам<br>учебных занятий) и на самостоятельную работу обучающихся

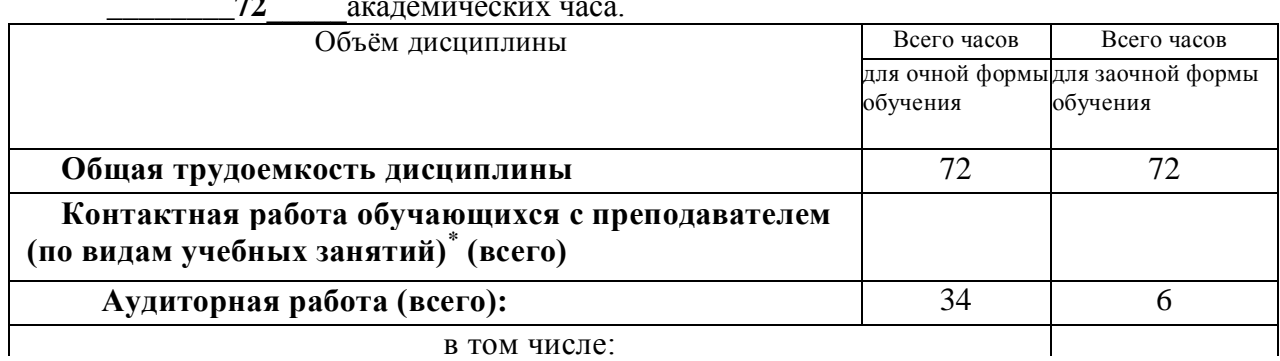

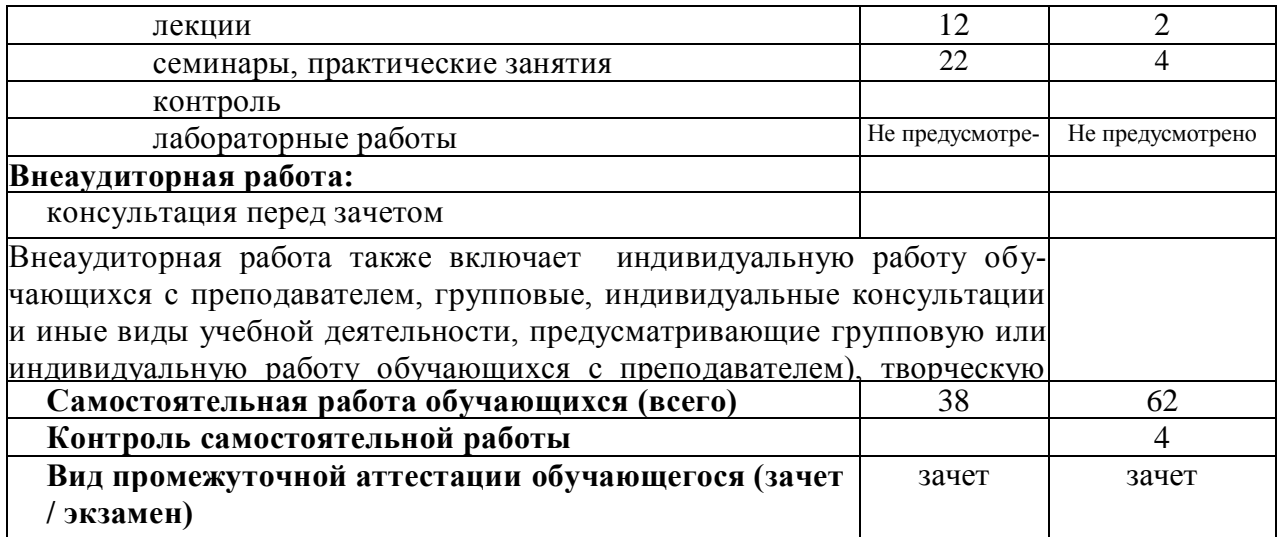

5. Содержание дисциплины (модуля), структурированное по темам (разделам) с указанием отведенного на них количества академических часов и видов учебных занятий

# 5.1. Разделы дисциплины и трудоемкость по видам учебных занятий (в академических часах)

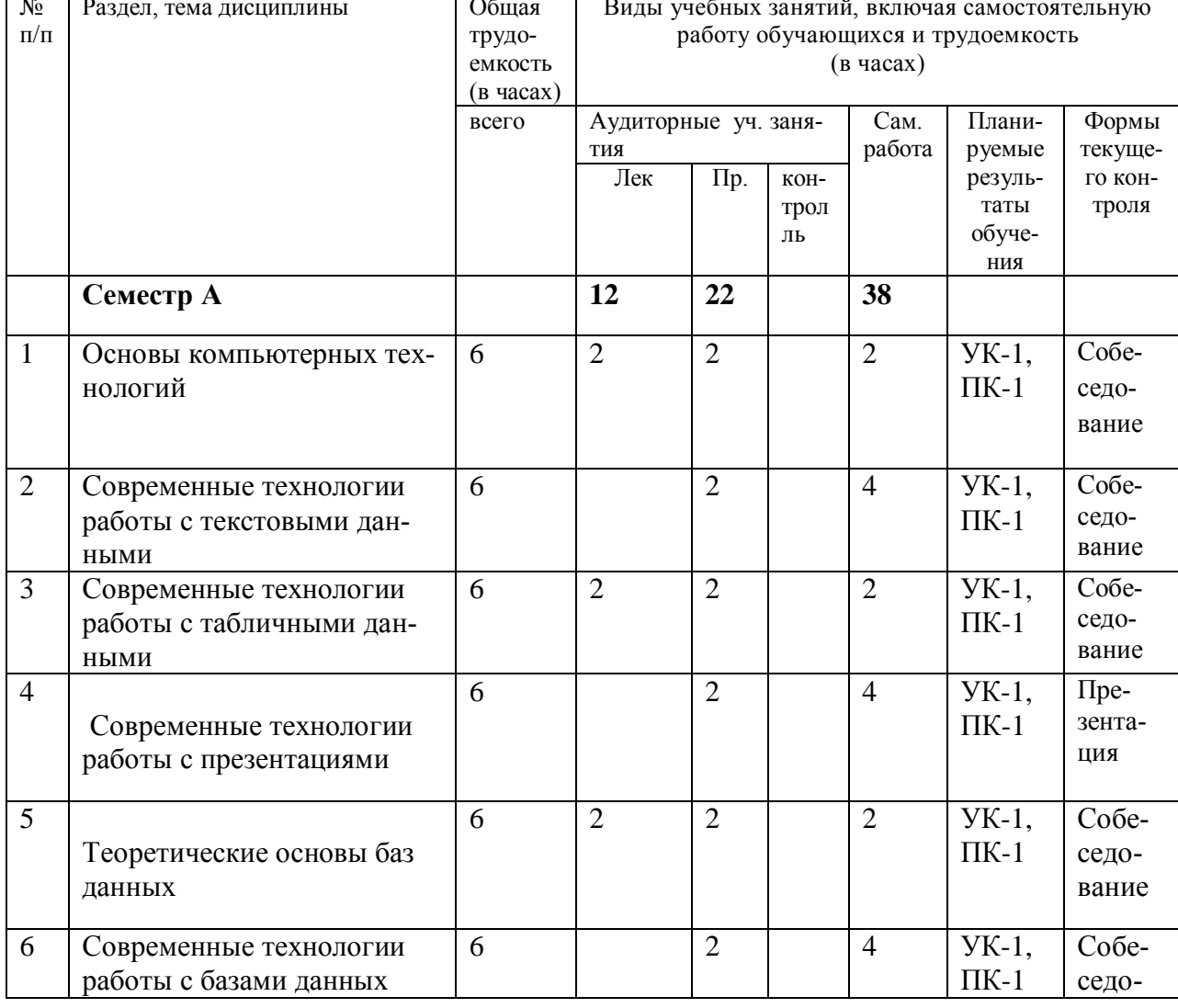

Для очной формы обучения

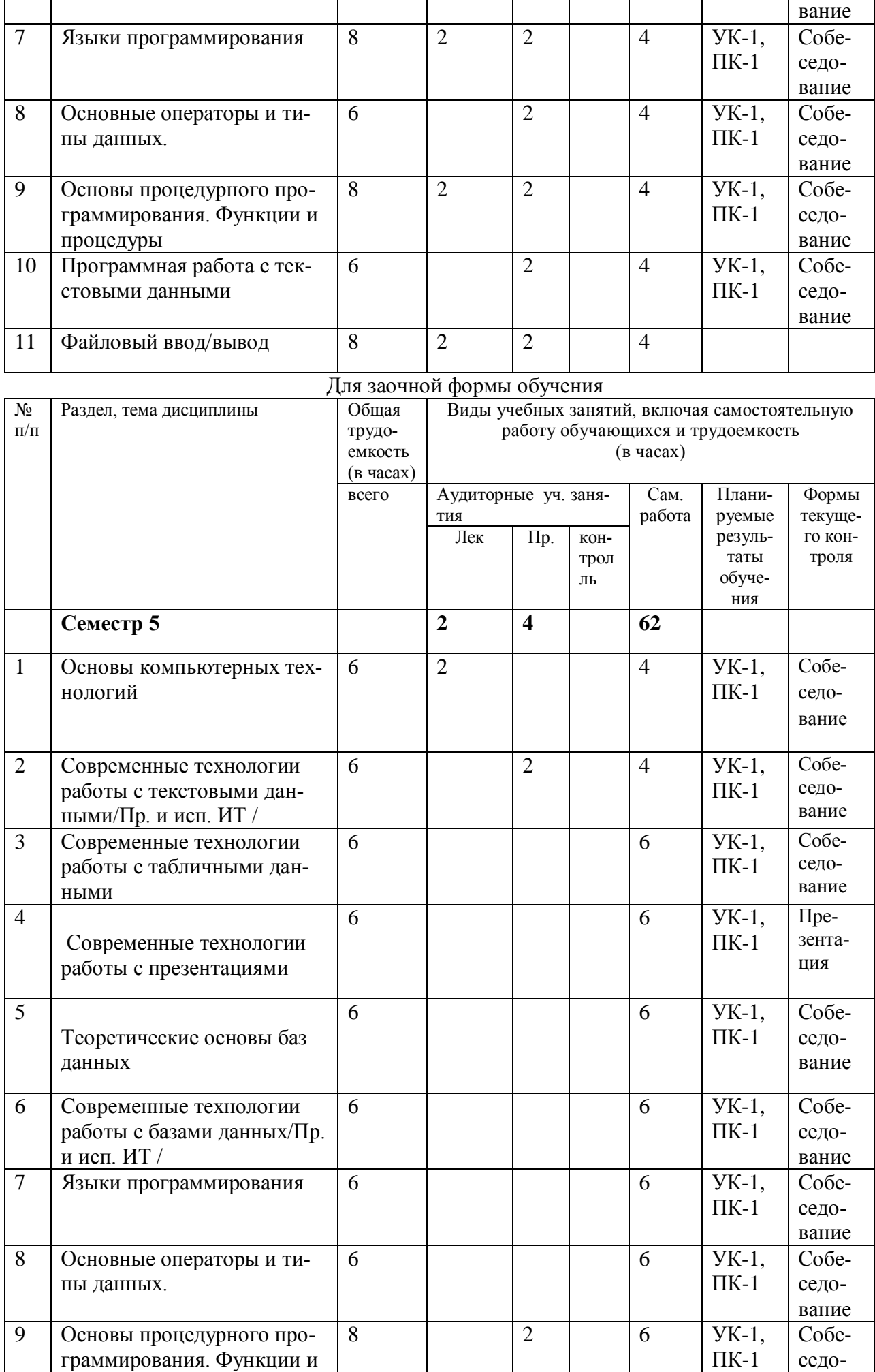

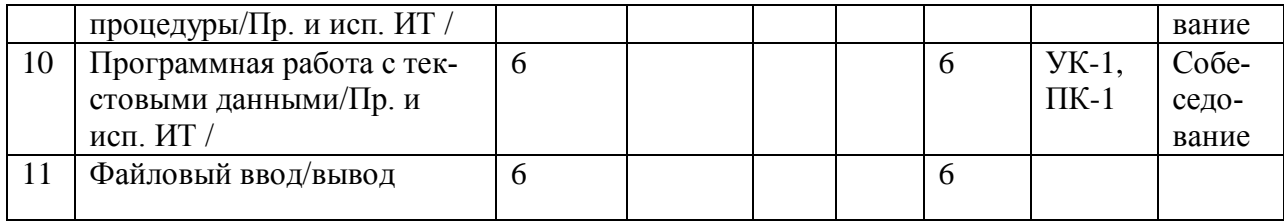

#### *5.2. Тематика лабораторных занятий*

Учебным планом не предусмотрены

#### *5.3. Примерная тематика курсовых работ*

Учебным планом не предусмотрены

#### **6. Образовательные технологии**

При проведении учебных занятий по дисциплине используются традиционные и инновационные, в том числе информационные образовательные технологии, включая при необходимости применение активных и интерактивных методов обучения.

Традиционные образовательные технологии реализуются, преимущественно, в процессе лекционных и практических (семинарских, лабораторных) занятий. Инновационные образовательные технологии используются в процессе аудиторных занятий и самостоятельной работы студентов в виде применения активных и интерактивных методов обучения.

Информационные образовательные технологии реализуются в процессе использования электронно-библиотечных систем, электронных образовательных ресурсов и элементов электронного обучения в электронной информационно-образовательной среде для активизации учебного процесса и самостоятельной работы студентов.

## **Развитие у обучающихся навыков командной работы, межличностной коммуникации, принятия решений и лидерских качеств при проведении учебных занятий.**

Практические (семинарские занятия относятся к интерактивным методам обучения и обладают значительными преимуществами по сравнению с традиционными методами обучения, главным недостатком которых является известная изначальная пассивность субъекта и объекта обучения.

Практические занятия могут проводиться в форме групповой дискуссии, «мозговой атаки», разборка кейсов, решения практических задач и др. Прежде, чем дать группе информацию, важно подготовить участников, активизировать их ментальные процессы, включить их внимание, развивать кооперацию и сотрудничество при принятии решений.

Методические рекомендации по проведению различных видов практических (семинарских) занятий.

## **1.Обсуждение в группах**

Групповое обсуждение какого-либо вопроса направлено на нахождении истины или достижение лучшего взаимопонимания, Групповые обсуждения способствуют лучшему усвоению изучаемого материала.

На первом этапе группового обсуждения перед обучающимися ставится проблема, выделяется определенное время, в течение которого обучающиеся должны подготовить аргументированный развернутый ответ.

Преподаватель может устанавливать определенные правила проведения группового обсуждения:

-задавать определенные рамки обсуждения (например, указать не менее 5…. 10 ошибок);

-ввести алгоритм выработки общего мнения (решения);

-назначить модератора (ведущего), руководящего ходом группового обсуждения.

На втором этапе группового обсуждения вырабатывается групповое решение совместно с преподавателем (арбитром).

Разновидностью группового обсуждения является круглый стол, который проводится с целью поделиться проблемами, собственным видением вопроса, познакомиться с опытом, достижениями.

#### 2. Публичная презентация проекта

Презентация - самый эффективный способ донесения важной информации как в разговоре «один на один», так и при публичных выступлениях. Слайд-презентации с использованием мультимедийного оборудования позволяют эффективно и наглядно представить содержание изучаемого материала, выделить и проиллюстрировать сообщение, которое несет поучительную информацию, показать ее ключевые содержательные пункты. Использование интерактивных элементов позволяет усилить эффективность публичных выступлений.

## 3. Лискуссия

Как интерактивный метод обучения означает исследование или разбор. Образовательной дискуссией называется целенаправленное, коллективное обсуждение конкретной проблемы (ситуации), сопровождающейся обменом идеями, опытом, суждениями, мнениями в составе группы обучающихся.

Как правило, дискуссия обычно проходит три стадии: ориентация, оценка и консолидация. Последовательное рассмотрение каждой стадии позволяет выделить следующие их особенности

Стадия ориентации предполагает адаптацию участников дискуссии к самой проблеме, друг другу, что позволяет сформулировать проблему, цели дискуссии; установить правила, регламент дискуссии.

В стадии оценки происходит выступление участников дискуссии, их ответы на возникающие вопросы, сбор максимального объема идей (знаний), предложений, пресечение преподавателем (арбитром) личных амбиций отклонений от темы дискуссии.

Стадия консолидации заключается в анализе результатов дискуссии, согласовании мнений и позиций, совместном формулировании решений и их принятии.

В зависимости от целей и залач занятия, возможно, использовать следующие виды дискуссий: классические дебаты, экспресс-дискуссия, текстовая дискуссия, проблемная дискуссия, ролевая (ситуационная) дискуссия.

## 7. Фонд оценочных средств для проведения промежуточной аттестации обучающихся по дисциплине (модулю)

# 7.1. Описание показателей и критериев оценивания компетенций на различных этапах их формирования, описание шкал оценивания

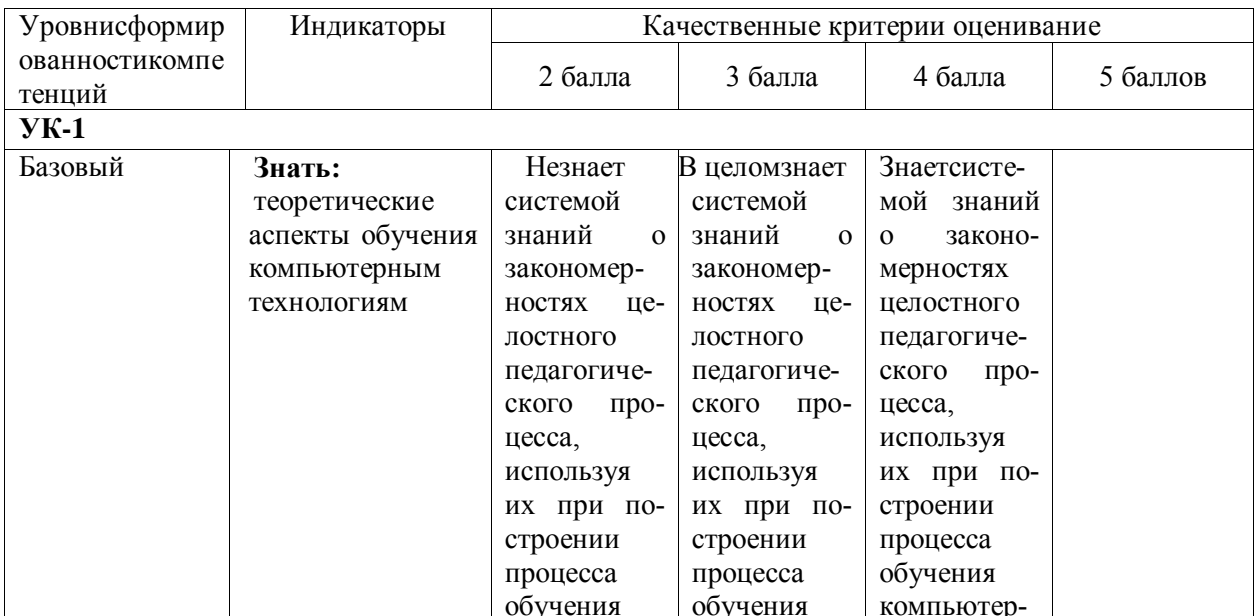

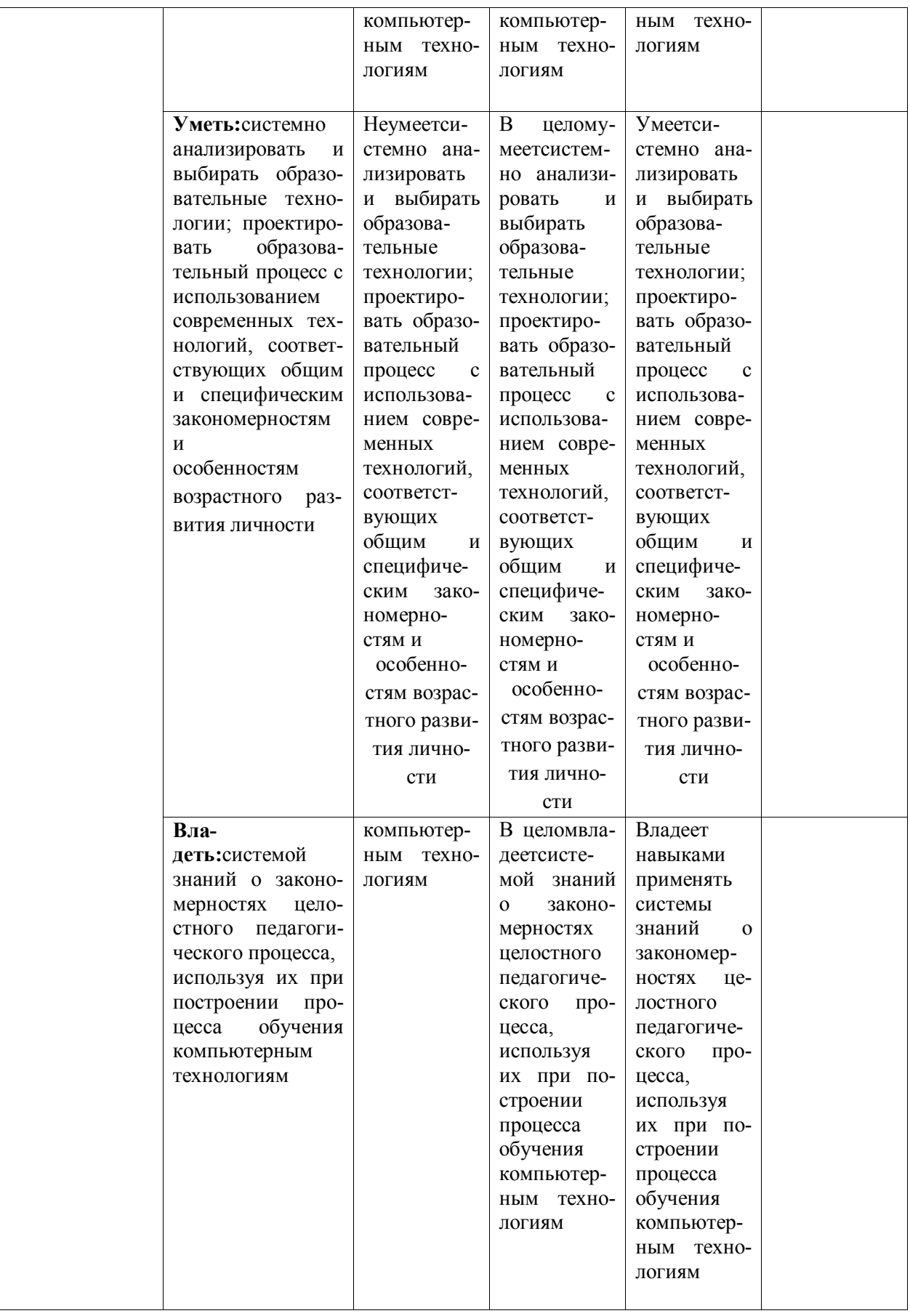

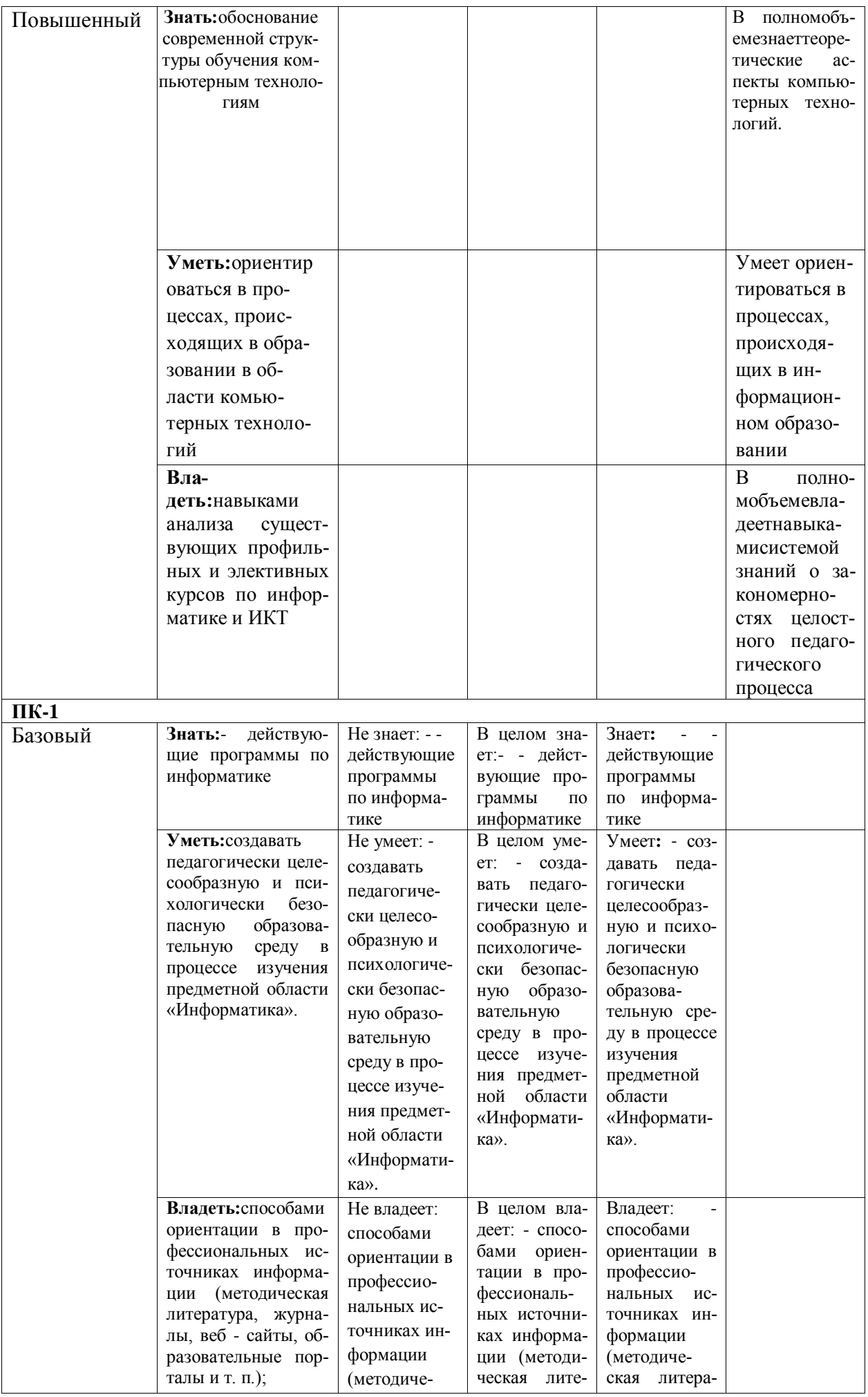

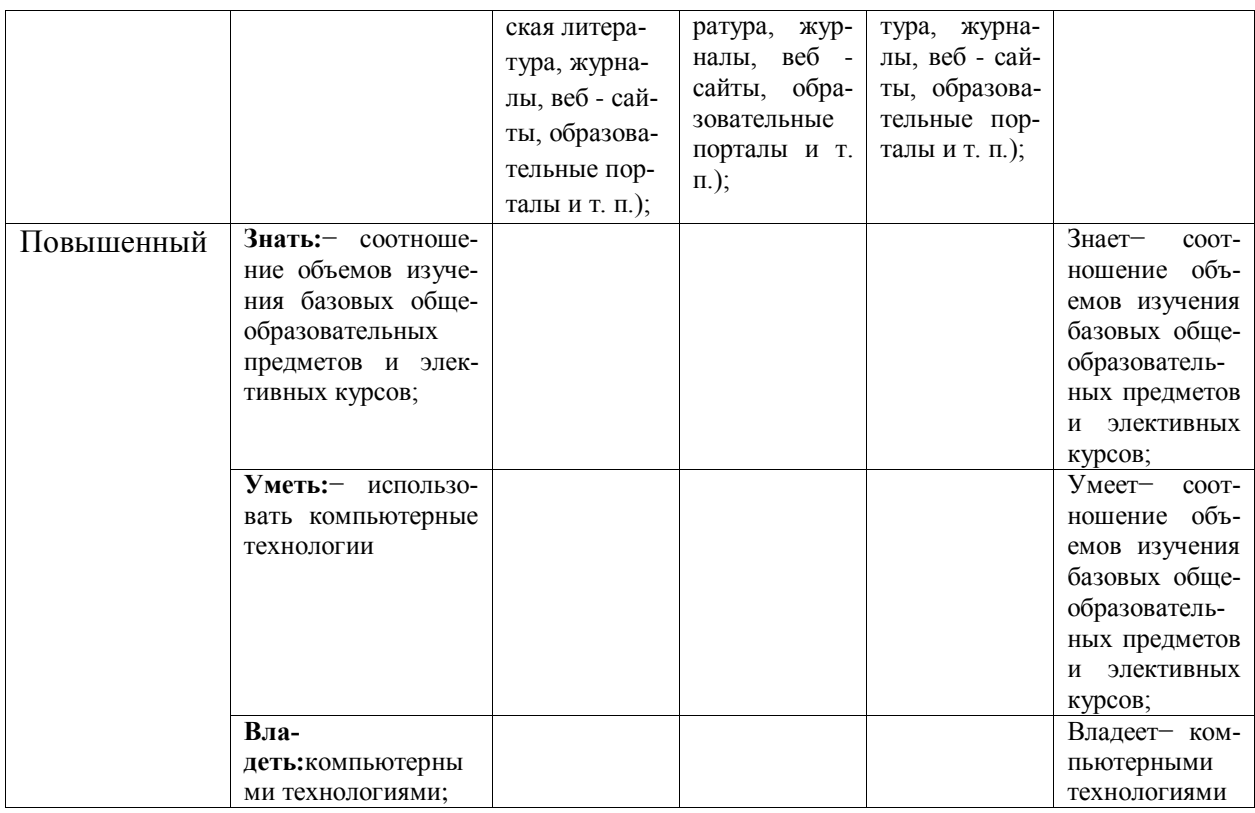

# **7.2.Типовые контрольные задания или иные материалы, необходимые для оценки знаний, умений, навыков и (или) опыта деятельности, характеризующих этапы формирования компетенций в процессе освоения образовательной программы**

#### *7.2.1.Типовые темы к письменным работам, докладам и выступлениям:*

Языки визуального программирования.

Системы мультимедиа и виртуальная реальность.

Базы знаний и экспертные системы в сфере сервиса.

Будущее искусственного интеллекта.

Естественный и искусственный интеллект.

Информационные процессы в организме человека.

Человеческий мозг как биологический компьютер.

Программа и перспективы информатизации России.

Мультимедийные технологии в севисе.

Компьютерные статистические системы.

Информационные технологии в сервисе.

Средства защиты информации.

#### **Критерии оценки доклада, сообщения, реферата:**

Отметка «отлично» за письменную работу, реферат, сообщение ставится, если изложенный в докладе материал:

-отличается глубиной и содержательностью, соответствует заявленной теме;

-четко структурирован, с выделением основных моментов;

-доклад сделан кратко, четко, с выделением основных данных;

-на вопросы по теме доклада получены полные исчерпывающие ответы.

Отметка «хорошо» ставится, если изложенный в докладе материал:

-характеризуется достаточным содержательным уровнем, но отличается недостаточной структурированностью;

--доклад длинный, не вполне четкий;

-на вопросы по теме доклада получены полные исчерпывающие ответы только после наводящих вопросов, или не на все вопросы.

Отметка «удовлетворительно» ставится, если изложенный в докладе материал:

-недостаточно раскрыт, носит фрагментарный характер, слабо структурирован;

-докладчик слабо ориентируется в излагаемом материале;

-на вопросы по теме доклада не были получены ответы или они не были правильными.

Отметка «неудовлетворительно» ставится, если:

-доклад не сделан;

-докладчик не ориентируется в излагаемом материале;

-на вопросы по выполненной работе не были получены ответы или они не были правильными.

## *7.2.2.Примерные вопросы к итоговой аттестации (зачет)*

Основы компьютерных технологий Современные технологии работы с текстовыми данными Современные технологии работы с табличными данными Современные технологии работы с презентациями Теоретические основы баз данных Современные технологии работы с базами данных Языки программирования Основные операторы и типы данных Основы процедурного программирования. Функции и процедур Программная работа с текстовыми данными Файловый ввод/вывод

#### **Критерии оценки устного ответа на вопросы по дисциплине «***Практикум по компьютерным технологиям***»:**

 $\checkmark$  5 баллов - если ответ показывает глубокое и систематическое знание всего программного материала и структуры конкретного вопроса, а также основного содержания и новаций лекционного курса по сравнению с учебной литературой. Студент демонстрирует отчетливое и свободное владение концептуально-понятийным аппаратом, научным языком и терминологией соответствующей научной области. Знание основной литературы и знакомство с дополнительно рекомендованной литературой. Логически корректное и убедительное изложение ответа.

 $\checkmark$  4 - балла - знание узловых проблем программы и основного содержания лекционного курса; умение пользоваться концептуально-понятийным аппаратом в процессе анализа основных проблем в рамках данной темы; знание важнейших работ из списка рекомендованной литературы. В целом логически корректное, но не всегда точное и аргументированное изложение ответа.

 $\checkmark$  3 балла – фрагментарные, поверхностные знания важнейших разделов программы и содержания лекционного курса; затруднения с использованием научно-понятийного аппарата и терминологии учебной дисциплины; неполное знакомство с рекомендованной литературой; частичные затруднения с выполнением предусмотренных программой заданий; стремление логически определенно и последовательно изложить ответ.

 $\checkmark$  2 балла – незнание, либо отрывочное представление о данной проблеме в рамках учебно-программного материала; неумение использовать понятийный аппарат; отсутствие логической связи в ответе.

# *7.2.2.Контрольные задания для проверки знаний студентов*

## **Типовое контрольное задание: тест№1**

1. В развитии информационных технологий произошло следующее число революций:

аработы с файлами

\_\_\_\_\_\_\_\_\_\_\_\_\_\_\_\_\_\_\_\_\_\_

<sup>2.</sup> Заражение компьютерными вирусами может произойти в процессе:

б форматирования дискеты

в выключения компьютера гпечати на принтере

3. Для проверки на вирус жесткого диска необходимо иметь: а защищенную программу б загрузочную программу в файл с антивирусной программой

г дискету с антивирусной программой, защищенную от записи

4. Программа, не являющаяся антивирусной: a AVP **6Defrag BNortonAntivirus**  $\Gamma$  DrWeb

5. Класс программ, не относящихся к антивирусным:

а программы-фаги

б программы сканирования

в программы-ревизоры

г прогаммы-летекторы

6. Способ появления вируса на компьютере:

а перемещение с гибкого диска

б при решении математической задачи

в при подключении к компьютеру модема

г самопроизвольно

7. Заражению компьютерными вирусами могут подвергнуться:

а графические файлы

б программы и документы

в звуковые файлы

г видеофайлы

8. Основные принципы работы новой информационной технологии:

а интерактивный режим работы с пользователем

б интегрированность с другими программами

в взаимосвязь пользователя с компьютером

г гибкость процессов изменения данных и постановок задач

д использование поддержки экспертов

9. Классификация информационных технологий (ИТ) по способу применения средств и методов обработки данных включает:

а базовую ИТ

б общую ИТ

в конкретную ИТ

г специальную ИТ

л глобальную ИТ

10. Классификация информационных технологий (ИТ) по решаемой задаче включает:

а ИТ автоматизации офиса

б ИТ обработки данных

в ИТ экспертных систем

г ИТ поддержки предпринимателя

д ИТ поддержки принятия решения

11. Инструментарий информационной технологии включает:

а компьютер

б компьютерный стол

в программный продукт

г несколько взаимосвязанных программных продуктов

л книги

12. Примеры инструментария информационных технологий:

а текстовый редактор

б табличный редактор

в графический редактор

г система видеомонтажа

д система управления базами данных

13. Текстовый процессор входит в состав:

а системного программного обеспечения

б систем программирования

в операционной системы

г прикладного программного обеспечения

14. Текстовый процессор - это программа, предназначенная для:

а работы с изображениями

б управления ресурсами ПК при создании документов

в ввода, редактирования и форматирования текстовых данных

г автоматического перевода с символических языков в машинные коды

15. Основную структуру текстового документа определяет:

16. Для создания шаблона бланка со сложным форматированием необходимо вставить в документ: а рисунок

б рамку

в колонтитулы

г таблицу

17. Области, расположенные в верхнем и нижнем поле каждой страницы документа, которые обычно содержат повторяющуюся информацию:

18. Набор параметров форматирования, который применяется к тексту, таблицам и спискам, чтобы быстро изменить их внешний вид, одним действием применив сразу всю группу атрибутов форматирования - это:

19. Команды меню Формат в текстовом процессоре MS Word позволяют осуществить действия: а сохранение документа

б вставку таблицы

в вставку рисунка

г выбор параметров абзаца и шрифта

20. Команды меню Правка в текстовом процессоре MS Word позволяют осуществить действия: а вставку объектов из буфера обмена

б сохранение документа

в вставку таблицы

г выбор параметров абзаца и шрифта

21. Расстояние между базовыми линиями соседних строк таблицы называют:

22. Объект, позволяющий создавать формулы в документе MS Word, называется: aMicrosoftExcel **6MicrosoftEquation BMicrosoftGraph** rMicrosoftAccess

23. При закрытии окна «Конфигурация» программа 1С выдала запрос «Выполнить сохранение метаданных?». Это означает:

а в текущем сеансе работы были внесены изменения в конфигурацию, при утвердительном ответе на запрос эти изменения будут сохранены

б данный запрос выдается всегда, при утвердительном ответе на запрос создается страховочная копия базы ланных

в данный запрос выдается всегда, при утвердительном ответе на запрос создается страховочная копия базы данных и текущей конфигурации

24. Пусть в справочнике валют для некоторой валюты Х установлен текущий курс, равный 2 и кратность, равная 100. Тогда рублевое покрытие 250 единиц валюты Х будет равно:

25. При настройке параметров системы в поле «Год начала рабочего столетия» установлено значение «1998». В этом случае дата «02.12.97», введенная в формате двузначного представления года будет восприниматься программой как:

26. Каждый счет в окне плана счетов имеет пиктограмму в начале строки. Пиктограмма отмечена красной «галочкой», это значит, что:

а счет является помеченным для удаления

б счет можно редактировать только в режиме конфигурирования

в счет запрещено редактировать

г «крыжа», указывающая на то, что счет включен в рабочий план счетов

д была выполнена команда «Выключить проводки» по отношению к операциям, использующим данный счет

27. При вводе проводки в графу «Счет дебета» вводится номер счета, отсутствующий в плане счетов. В этом случае:

а при записи проводки будет выдано сообщение об ошибке

б при записи операции будет выдано сообщение об ошибке

в раскроется план счетов для выбора счета

г автоматически будет проставлен вспомогательный (фиктивный) счет с кодом «00»

28. Создание таблиц в текстовом процессоре MS Word возможно в режиме:

а обычном б разметки в структуры гWeb-документа д схемы документа

29. Создание реквизитных элементов оформления печатных страниц в текстовом процессоре MS Word возможно в режиме:

30. К базовым приемам работы с текстами в текстовом процессоре MS Word относятся:

а создание, сохранение и печать документа

б отправка документа по электронной почте

в ввод и редактирование текста

г рецензирование текста

л форматирование текста

Шкала оценивания (за правильный ответ дается 1 балл) «неудовлетворительно» -  $50\%$  и менее «удовлетворительно» - 51-80% «хорошо» – 81-90% «отлично» - 91-100%

#### Критерии оценки тестового материала по дисциплине

«Практикум по компьютерным технологиям»:

 $\checkmark$  5 баллов - выставляется студенту, если выполнены все задания варианта продемонстрировано знание фактического материала (базовых понятий, алгоритма, факта).

 4 балла - работа выполнена вполне квалифицированно в необходимом объѐме;имеются незначительные методические недочѐты и дидактические ошибки. Продемонстрировано умение правильно использовать специальные термины и понятия, узнавание объектов изучения в рамках определенного раздела дисциплины; понятен творческий уровень и аргументация собственной точки зрения

 3 балла – продемонстрировано умение синтезировать, анализировать, обобщать фактический и теоретический материал с формулированием конкретных выводов, установлением причинно-следственных связей в рамках определенного раздела дисциплины;

 $\checkmark$  2 балла - работа выполнена на неудовлетворительном уровне; не в полном объёме, требует доработки и исправлений и исправлений более чем половины объема.

#### **7.2.4 Бально-рейтинговая система оценки знаний бакалавров**

Согласно Положения о балльно-рейтинговой системе оценки знаний бакалавров баллы выставляются в соответствующих графах журнала (см. «Журнал учета балльнорейтинговых показателей студенческой группы») в следующем порядке:

«Посещение» - 2 балла за присутствие на занятии без замечаний со стороны преподавателя; 1 балл за опоздание или иное незначительное нарушение дисциплины; 0 баллов за пропуск одного занятия (вне зависимости от уважительности пропуска) или опоздание более чем на 15 минут или иное нарушение дисциплины.

«Активность» - от 0 до 5 баллов выставляется преподавателем за демонстрацию студентом знаний во время занятия письменно или устно, за подготовку домашнего задания, участие в дискуссии на заданную тему и т.д., то есть за работу на занятии. При этом преподаватель должен опросить не менее 25% из числа студентов, присутствующих на практическом занятии.

«Контрольная работа» или «тестирование» - от 0 до 5 баллов выставляется преподавателем по результатам контрольной работы или тестирования группы, проведенных во внеаудиторное время. Предполагается, что преподаватель по согласованию с деканатом проводит подобные мероприятия по выявлению остаточных знаний студентов не реже одного раза на каждые 36 часов аудиторного времени.

«Отработка» - от 0 до 2 баллов выставляется за отработку каждого пропущенного лекционного занятия и от 0 до 4 баллов может быть поставлено преподавателем за отработку студентом пропуска одного практического занятия или практикума. За один раз можно отработать не более шести пропусков (т.е., студенту выставляется не более 18 баллов, если все пропущенные шесть занятий являлись практическими) вне зависимости от уважительности пропусков занятий.

«Пропуски в часах всего» - количество пропущенных занятий за отчетный период умножается на два (1 занятие=2 часам) (заполняется делопроизводителем деканата).

«Пропуски по неуважительной причине» - графа заполняется делопроизводителем деканата.

«Попуски по уважительной причине» - графа заполняется делопроизводителем деканата.

«Корректировка баллов за пропуски» - графа заполняется делопроизводителем деканата.

«Итого баллов за отчетный период» - сума всех выставленнных баллов за данный период (графа заполняется делопроизводителем деканата).

**Таблица перевода балльно-рейтинговых показателей в отметки традиционной системы оценивания**

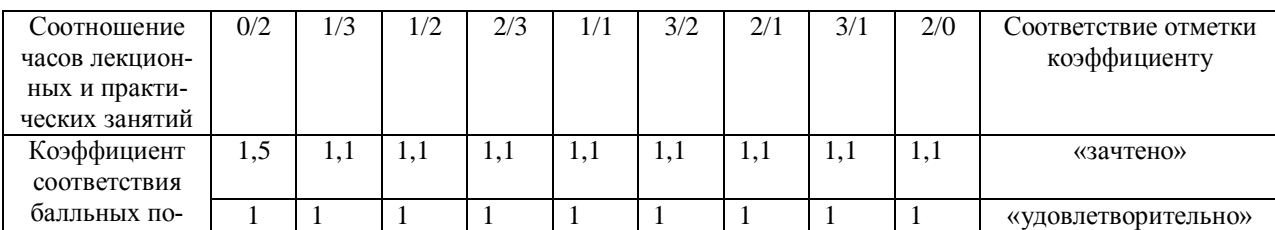

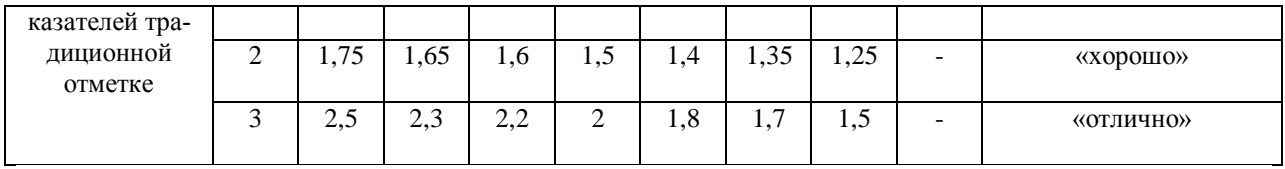

Необходимое количество баллов для выставления отметок («зачтено», «удовлетворительно», «хорошо», «отлично») определяется произведением реально проведенных аудиторных часов (n) за отчетный период на коэффициент соответствия в зависимости от соотношения часов лекционных и практических занятий согласно приведенной таблице.

«Журнал учета балльно-рейтинговых показателей студенческой группы» заполняется преподавателем на каждом занятии.

В случае болезни или другой уважительной причины отсутствия студента на занятиях, ему предоставляется право отработать занятия по индивидуальному графику.

Студенту, набравшему количество баллов менее определенного порогового уровня, выставляется оценка "неудовлетворительно" или "незачтено". Порядок ликвидации задолженностей и прохождения дальнейшего обучения регулируется на основе действующего законодательства РФ и локальных актов КЧГУ.

Текущий контроль по лекционному материалу проводит лектор, по практическим занятиям – преподаватель, проводивший эти занятия. Контроль может проводиться и совместно.

## **8.Пере**ч**ень основной и дополнительной учебной литературы, необходимой для освоения дисциплины (модуля)**

## **8.1. Основная литература:**

- **1. Онокой, Л. С.** Компьютерные технологии в науке и образовании: учебн.пособие / Л.С. Онокой, В.М. Титов. - М. : ФОРУМ: ИНФРА-М, 2019.
- 224 с. ISBN 978-5-8199-0469-5. URL: [https://znanium.com/catalog/product/1002715-](https://znanium.com/catalog/product/1002715) Режим доступа: по подписке. - Текст: электронный.

## **8.2. Дополнительная литература:**

- 1. Информационные технологии [Электронный ресурс] : лабораторный практикум. Ставрополь : СКФУ, 2016. - 168 с.
- 2. **Трайнев, В. А**. Новые информационные коммуникационные технологии в образовании: учебное пособие / В. А. Трайнев, В. Ю. Теплышев, И. В. Трайнев. - 2-е изд. - Москва : Дашков и К, 2013. - 320 с. - ISBN978-5-394-
- 3. **Федотова, Е. Л.** Информационные технологии в науке и образовании : учебное пособие / Е.Л. Федотова, А.А. Федотов. — Москва : ИД «ФОРУМ» : ИНФРА-М, 2019. — 335 с. - ISBN 978-5-8199-0884-6. URL[:https://znanium.com/](%20https:)catalog/product/1018731(дата обращения: 26.08.2020). - Режим доступа: по подписке. - Текст: электронный.

# **9. Методические указания для обучающихся по освоению учебной дисциплины (модуля)**

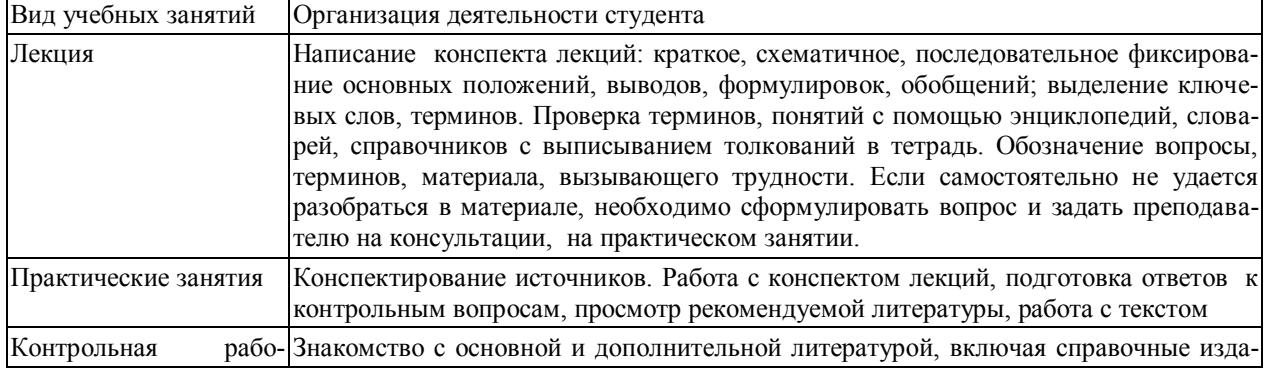

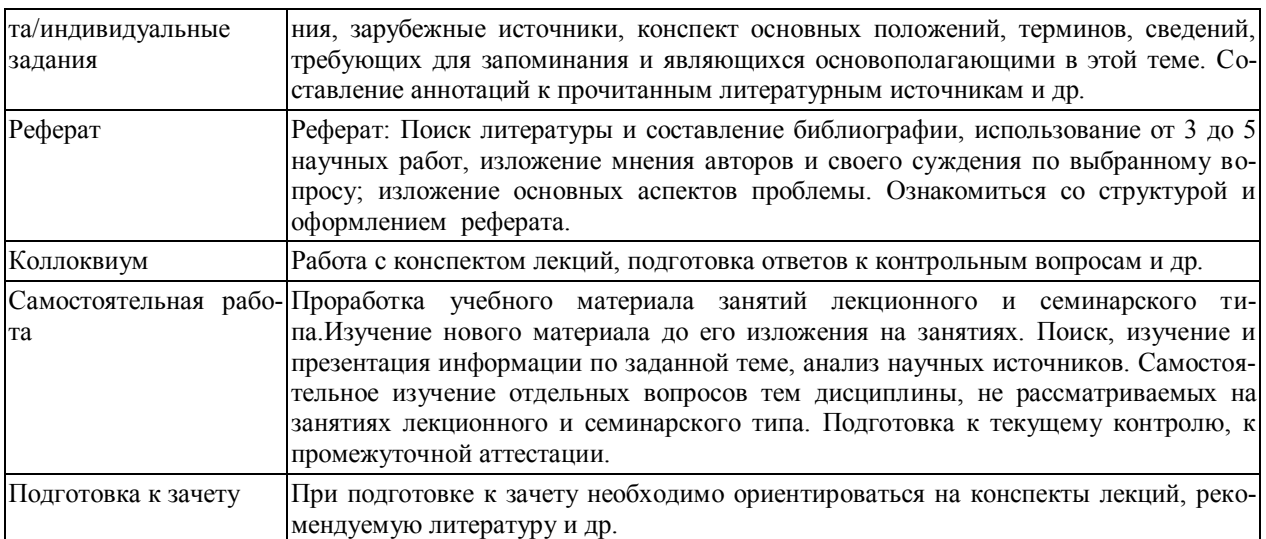

## **10. Требования к условиям реализации рабочей программы дисциплины (модуля)**

#### *10.1. Общесистемные требования*

*Электронная информационно-образовательная среда ФГБОУ ВО «КЧГУ»*

[http://kchgu.ru-](http://kchgu.ru/) адрес официального сайта университета [https://do.kchgu.ru-](https://do.kchgu.ru/) электронная информационно-образовательная среда КЧГУ

| Учебный год      | Наименование документа с указанием реквизитов             | Срок действия до-         |
|------------------|-----------------------------------------------------------|---------------------------|
|                  |                                                           | кумента                   |
| 2023 / 2024      | Договор №915 ЭБС ООО «Знаниум» от 12.05.2023г.            | от 12.05.2023г. до        |
| учебный год      | Действует до 15.05.2024г.                                 | 15.05.2024 <sub>r</sub> . |
|                  | Электронно-библиотечная система «Лань». Договор №         | Бессрочный                |
|                  | СЭБ НВ-294 от 1 декабря 2020 года.                        |                           |
| 2023 /2024 учеб- | Электронная библиотека КЧГУ (Э.Б.). Положение об ЭБ       | Бессрочный                |
| ный год          | утверждено Ученым советом от 30.09.2015г. Протокол        |                           |
|                  | $N_2$ 1). Электронный адрес: https: kchgu.ru/biblioteka - |                           |
|                  | kchgu/                                                    |                           |
| 2023 / 2024      | Электронно-библиотечные системы:                          |                           |
| учебный год      | Научная электронная библиотека «ELIBRARY.RU» -            |                           |
|                  | https://www.elibrary.ru. Лицензионное<br>соглашение       |                           |
|                  | №15646 от 01.08.2014г. Бесплатно.                         | Бессрочно                 |
|                  | (H <sup>3</sup> b)<br>Национальная электронная библиотека |                           |
|                  | https://rusneb.ru. Договор $N_2101/H35/1391$<br><b>OT</b> |                           |
|                  | 22.03.2016г. Бесплатно.                                   |                           |
|                  | Электронный ресурс «Polred.com Обзор СМИ» -               |                           |
|                  | https://polpred.com. Соглашение. Бесплатно.               |                           |

*Электронно-библиотечные системы (электронные библиотеки)* 

## *10.2. Материально-техническое и учебно-методическое обеспечение дисциплины*

При необходимости для проведения занятий используется аудитория, оборудованная компьютером с доступом к сети Интернет с установленным на нем необходимым программным обеспечением и браузером, проектор (интерактивная доска) для демонстрации презентаций и мультимедийного материала.

В соответствии с содержанием практических (лабораторных) занятий при их проведении используется аудитория, рабочие места обучающихся в которой оснащены компьютерной техникой, имеют широкополосный доступ в сеть Интернет и программное обеспечение, соответствующее решаемым задачам.

Рабочие места для самостоятельной работы обучающихся оснащены компьютерной техникой с подключением к сети Интернет и обеспечены доступом в электронную информационно-образовательную среду. Университета.

Занятия проводятся в аудитории 210 (учебный корпус 4). Учебная аудитория для проведения занятий лекционного, семинарского и практического типа, лабораторных работ, курсового проектирования (выполнения курсовых работ), групповых и индивидуальных консультаций, текущего контроля и промежуточной аттестации, занятий по практикам. *Специализированная мебель:*

столы ученические, стулья, доска меловая.

*Технические средства обучения:*

Персональные компьютеры с подключением к информационно-телекоммуникационной сети «Интернет» и обеспечением доступа в электронную информационнообразовательную среду университета - 25 шт., Мультимедийный комплекс: Персональный компьютер с подключением к информационно-телекоммуникационной сети «Интернет» и обеспечением доступа в электронную информационно-образовательную среду университета, звуковые колонки, широкополосный телевизор. Учебно-

наглядные пособия (в электронном виде).

*Лицензионное программное обеспечение:* 

- MicrosoftWindows (Лицензия № 60290784), бессрочная
- MicrosoftOffice (Лицензия № 60127446), бессрочная
- ABBY FineReader (лицензия № FCRP-1100-1002-3937), бессрочная
- CalculateLinux (внесѐн в ЕРРП Приказом Минкомсвязи №665 от 30.11.2018-2020), бессрочная
- Google G Suite for Education (IC: 01i1p5u8), бессрочная
- Kasрersky Endрoint Security (Лицензия № 0E26-170203-103503-237-90), с 02.03.2017 по 02.03.2019г.
- Kasрersky Endрoint Security (Лицензия № 0E26-190214-143423-910-82), с 14.02.2019 по 02.03.2021г.

Kasрersky Endрoint Security (Лицензия № 280E-210210-093403-420-2061), с 03.03.2021 по 04.03.2023г.

# *10.3. Необходимый комплект лицензионного программного обеспечения*

- 1. MicrosoftWindows (Лицензия № 60290784, бессрочная),
- 2. MicrosoftOffice (Лицензия № 60127446, бессрочная),
- 3. ABBY FineReader (лицензия №FCRP-1100-1002-3937), бессрочная,

4. CalculateLinux (внесён в ЕРРП Приказом Минкомсвязи № 665 от 30.11.2018-2020), бессрочная,

5. GoogleGSuiteforEducation (IC: 01i1p5u8), бессрочная,

6. KasрerskyEndрointSecurity (Лицензия № 1CE2-230131-040105-990-2679), с

31.01.2023 по 03.03.2025 г.

7. Система поиска заимствований в текстах «Антиплагиат ВУЗ» (КОНТРАКТ №0379400000323000002/1 от 27.02.2023 г.);

8. Информационно-правовая система «Информио» (Договор № НК 2846 от 18.01.2023 г.).

# *10.4. Современные профессиональныебазы данных и информационные справочные системы*

## *Современные профессиональные базы данных*

1. Федеральный портал «Российское образование**»-** <https://edu.ru/documents/>

2. Единая коллекция цифровых образовательных ресурсов (Единая коллекция ЦОР) - http://school-collection.edu.ru/

3. Базы данных Scopus издательства

Elsevirhttp://www.scopus.com/search/form.uri?display=basic.

#### Информационные справочные системы

1. Портал Федеральных государственных образовательных стандартов высшего образования - http://fgosvo.ru.

2. Федеральный центр информационно-образовательных ресурсов (ФЦИОР) http://edu.ru.

3. Единая коллекция цифровых образовательных ресурсов (Единая коллекция ЦОР) - http://school-collection.edu.ru.

4. Информационная система «Единое окно доступа к образовательным ресурсам» (ИС «Единое окно») - http://window/edu.ru.

5. Информационная система «Информио».

#### 11. Особенности реализации дисциплины для инвалидов и лиц с ограниченными возможностями здоровья

В группах, в состав которых входят студенты с ОВЗ, в процессе проведения учебных занятий создается гибкая, вариативная организационно-методическая система обучения, адекватная образовательным потребностям данной категории обучающихся, которая позволяет не только обеспечить преемственность систем общего (инклюзивного) и высшего образования, но и будет способствовать формированию у них компетенций, предусмотренных ФГОС ВО, ускорит темпы профессионального становления, а также будет способствовать их социальной алаптации.

В процессе преподавания учебной дисциплины создается на каждом занятии толерантная социокультурная среда, необходимая для формирования у всех обучающихся гражданской, правовой и профессиональной позиции соучастия, готовности к полноценному общению, сотрудничеству, способности толерантно воспринимать социальные, личностные и культурные различия, в том числе и характерные для обучающихся с ОВЗ.

Посредством совместной, индивидуальной и групповой работы формируется у всех обучающихся активная жизненная позиции и развитие способности жить в мире разных людей и идей, а также обеспечивается соблюдение обучающимися их прав и свобод и признание права другого человека, в том числе и обучающихся с ОВЗ на такие же права.

В группах, в состав которых входятобучающиеся с ОВЗ, в процессе учебных занятий используются технологии, направленные на диагностику уровня и темпов профессионального становления обучающихся с ОВЗ, а также технологии мониторинга степени успешности формирования у них компетенций, предусмотренных ФГОС ВО при изучении данной учебной дисциплины, используя с этой целью специальные оценочные материалы и формы проведения промежуточной и итоговой аттестации, специальные технические средства, предоставляя обучающимся с ОВЗ дополнительное время для подготовки ответов, привлекая тьютеров).

Материально-техническая база для реализации программы:

1. Мультимедийные средства:

- интерактивные доски «SmartBoarfd», «Toshiba»;
- экраны проекционные на штативе  $280*120$ ;
- мультимедиа-проекторы Epson, Beng, Mitsubishi, Aser;
- 2. Презентационное оборудование:
- радиосистемы AKG, Shure, Quik;
- видеокомплектыMicrosoft, Logitech;
- микрофоны беспроводные;
- класс компьютерный мультимедийный на 21 мест;
- ноутбуки Aser, Toshiba, Asus, HP;

Наличие компьютерной техники и специального программного обеспечения: имеются рабочие места, оборудованные рельефно-точечными клавиатурами (шрифт Брайля), программное обеспечение NVDA с функцией синтезатора речи, видеоувеличителем, клавиатурой для лиц с ДЦП, роллером Распределение специализированного оборудования.

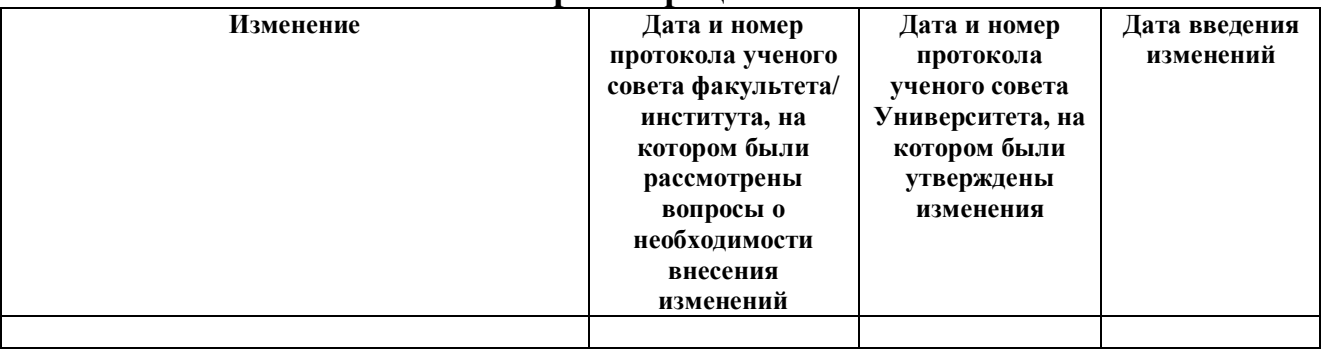

# **12. Лист регистрации изменений**